## PSK - Zabezpieczanie systemu operacyjnego – Jak chronić dane?

- Przygotuj prezentację multimedialną (PowerPoint lub Impres)
- Prezentacja składa się z trzech slajdów
- Teksty (grafika) znajdują się poniżej *nie musisz ich przepisywać, możesz wkleić teksty lub zrzuty ekranu*

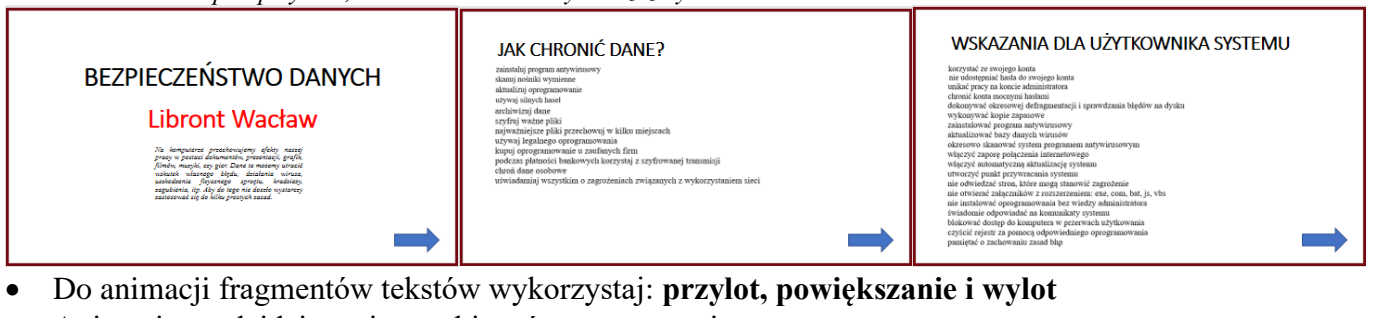

- Animacje na slajdzie mają przebiegać automatycznie
- Kolejność animacji
	- 0 na ekranie znajduje się główny napis
	- 1 wolny **wlot od dołu** kolejnego fragmentu tekstu
	- 2 szybkie **wyróżnienie**, np. impuls, potrząsanie, powiększenie i zmniejszenie
	- **po wlocie** i wyróżnieniu wszystkich fragmentów tekstów
	- 3 bardzo wolne (5 sekund) **powiększenie** głównego napisu
	- 4 wolny **wylot do góry** każdego fragmentu tekstu
	- **po wylocie** wszystkich fragmentów tekstu
	- 5 **wlot z lewej** strzałki

*animację możesz obejrzeć tutaj: https://zsobobowa.eu/pliki/testy/psk22.gif*

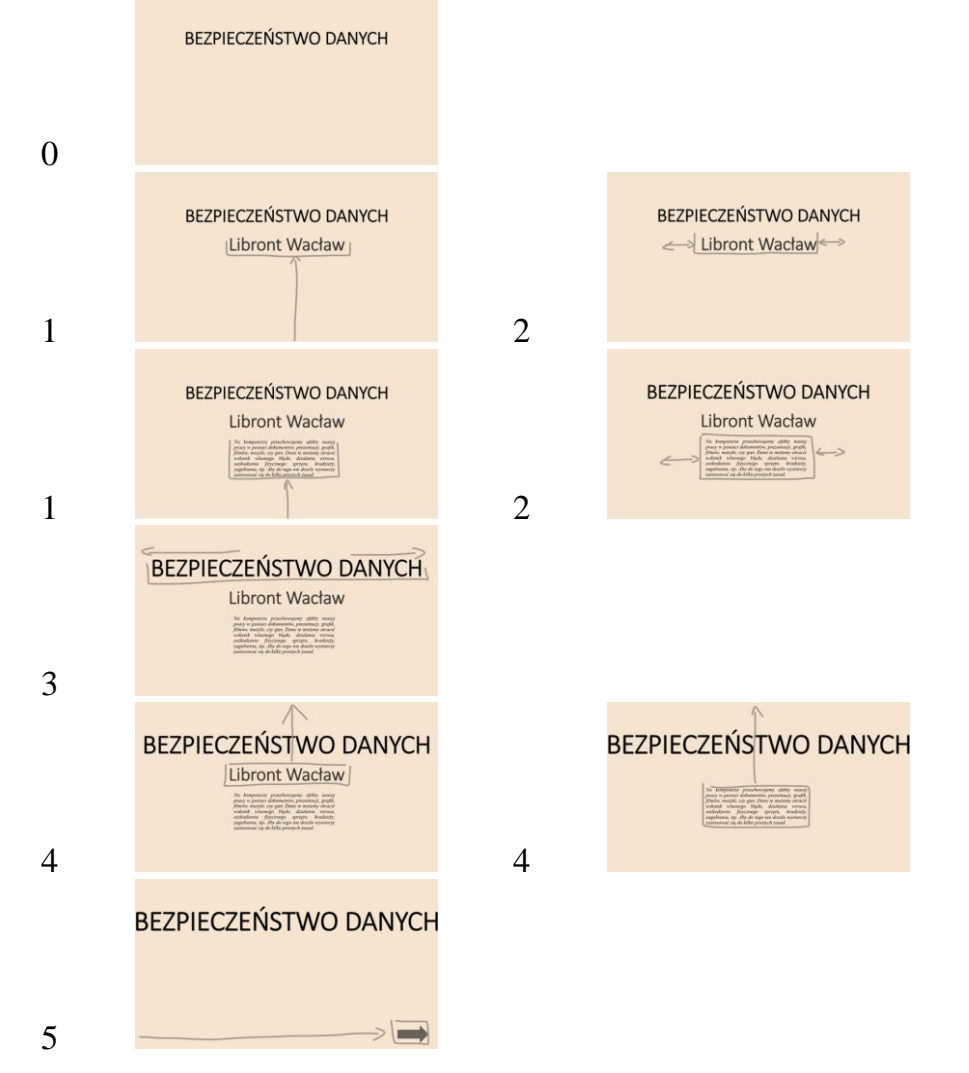

## **BEZPIECZEŃSTWO DANYCH**

Na komputerze przechowujemy efekty naszej pracy w postaci dokumentów, prezentacji, grafik, filmów, muzyki, czy gier. Dane te możemy utracić wskutek własnego błędu, działania wirusa, uszkodzenia fizycznego sprzętu, kradzieży, zagubienia, itp. Aby do tego nie doszło wystarczy zastosować się do kilku prostych zasad.

## **JAK CHRONIĆ DANE?**

zainstaluj program antywirusowy skanuj nośniki wymienne aktualizuj oprogramowanie używaj silnych haseł archiwizuj dane szyfruj ważne pliki najważniejsze pliki przechowuj w kilku miejscach używaj legalnego oprogramowania kupuj oprogramowanie u zaufanych firm podczas płatności bankowych korzystaj z szyfrowanej transmisji chroń dane osobowe uświadamiaj wszystkim o zagrożeniach związanych z wykorzystaniem sieci

## WSKAZANIA DLA UŻYTKOWNIKA SYSTEMU

korzystać ze swojego konta nie udostępniać hasła do swojego konta unikać pracy na koncie administratora chronić konta mocnymi hasłami dokonywać okresowej defragmentacji i sprawdzania błędów na dysku wykonywać kopie zapasowe zainstalować program antywirusowy aktualizować bazy danych wirusów okresowo skanować system programem antywirusowym włączyć zaporę połączenia internetowego włączyć automatyczną aktualizację systemu utworzyć punkt przywracania systemu nie odwiedzać stron, które mogą stanowić zagrożenie nie otwierać załączników z rozszerzeniem: exe, com, bat, js, vbs nie instalować oprogramowania bez wiedzy administratora świadomie odpowiadać na komunikaty systemu blokować dostęp do komputera w przerwach użytkowania czyścić rejestr za pomocą odpowiedniego oprogramowania pamiętać o zachowaniu zasad bhp